## **LISTADO DE REQUISITOS PARA EL ACCESO A LA OFICIALÍA DE PARTES ELECTRÓNICA A NOMBRE PROPIO**

 $\boldsymbol{\varnothing}$ 

 $\boldsymbol{\nabla}$ 

 $\bigcirc$ 

 $\boldsymbol{\mathcal{Q}}$ 

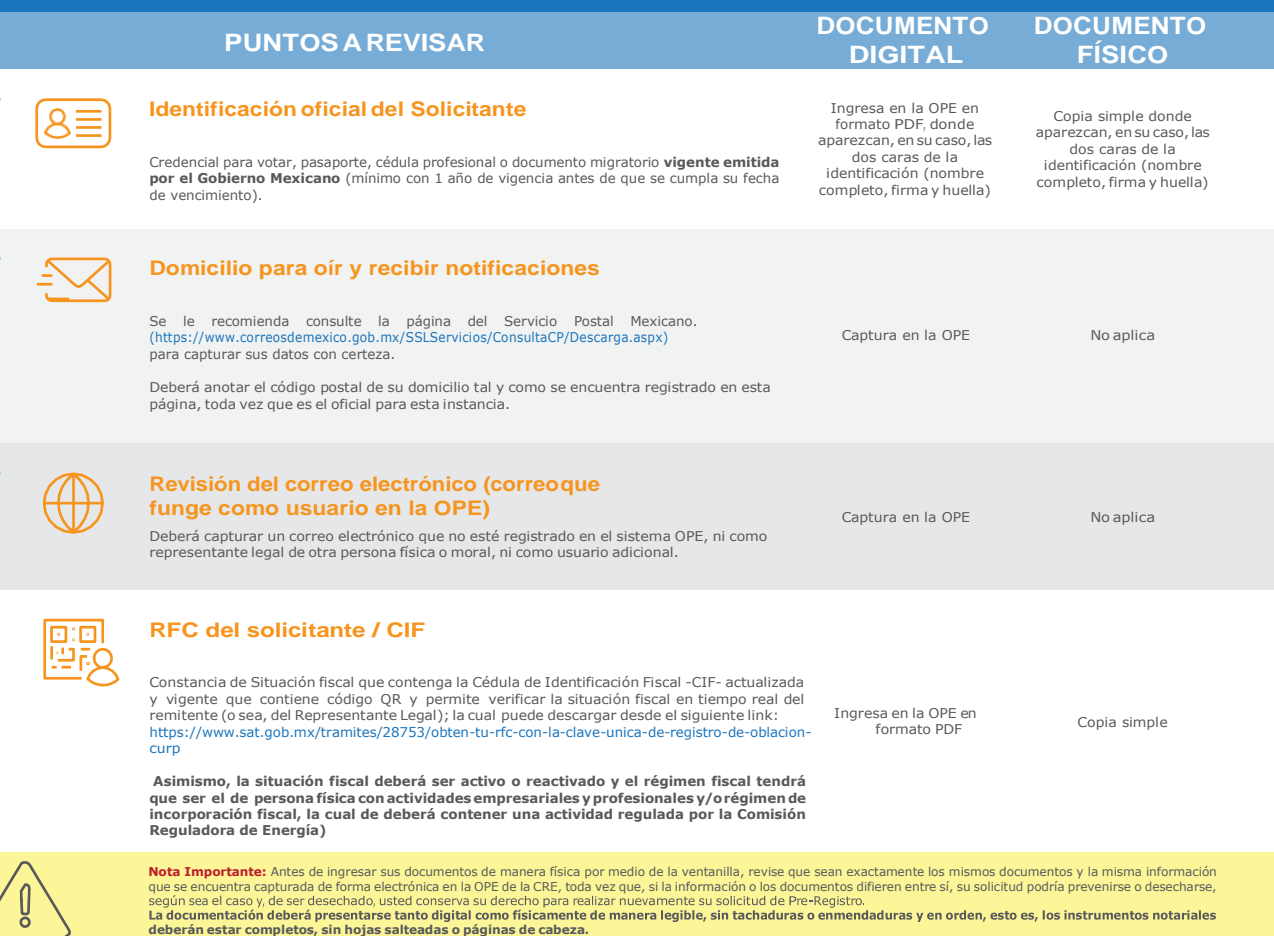

DOCUMENTO EN FÍSICO, SE INGRESA POR MEDIO DE LA VENTANILLA MÁXIMO 10 DÍAS HÁBILES POSTERIORES AL REGISTRO DE SU FOLIO EN LA OFICIALÍA DE PARTES ELECTRÓNICA DE LA CRE